# Images numériques

 $\backsim$ 

## 1. Ce qui compose une image numérique

Voici le logo du lycée Marie Curie tel qu'il apparaît sur le site officiel :

Et voici ce que l'on obtient si l'on zoome sur une zone pécise de l'image :

- 
- 1. Que constate-t-on ?
- 2. De quoi est constituée une image ?

3. Lorsque l'on recherche les propriétés de l'image, on obtient les informations suivantes : Type d'image png

Largeur 138 pixels Hauteur 80 pixels Taille 15,5 ko

Que signifient ces informations ?

## 2. Encodage d'une image

Pour être créée, traitée et stockée, une image numérique doit être encodée dans le langage manipulé par les ordinateurs, c'est à dire en binaire (uniquement des 0 et des 1). Ainsi, à chaque pixel de l'image est associé un nombre binaire indiquant son apparence.

Une image numérique peut se représenter par un tableau de nombres (appelé matrice) :

• chaque case du tableau représente un pixel

• chaque pixel contient une valeur numérique binaire (constituée de 0 ou 1, ex : 101, 10100110) Il existe trois grandes catégories d'images numériques :

en noir & blanc – en nuances de gris – en couleur

#### a. Encodage d'une image en noir & blanc

Chaque pixel d'une image en noir & blanc est encodée avec 1 bit : 0 pour blanc et 1 pour noir. Voici ci-dessous une image contenant 16 pixels (dimensions  $4 \times 4$ ). Compléter le tableau qui lui fait face avec les nombres convenant pour chaque pixel.

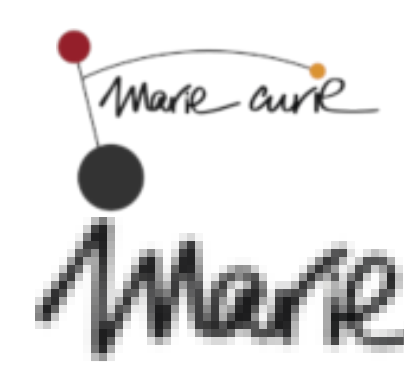

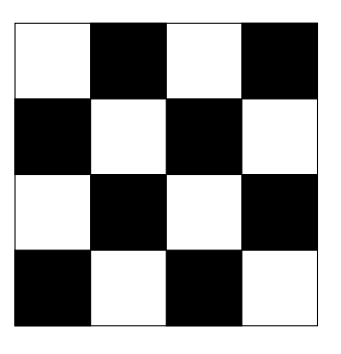

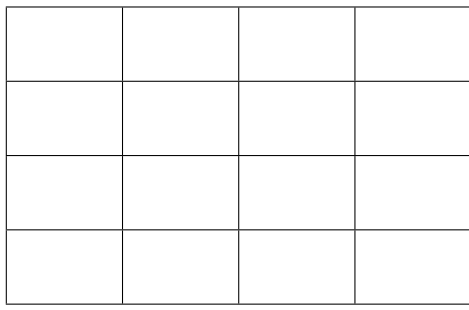

#### b. Encodage d'une image en nuances de gris

Difficile de rendre une image attrayante avec seulement le noir et le blanc. De manière standard chaque pixel d'une image en nuances de gris peut contenir 256 nuances différentes : de 0 (00000000 en binaire) pour le noir pur à 255 (11111111 en binaire) pour le blanc pur.

- 
- 1. Combien de bits faut-il pour encoder 256 valeurs ?
- 2. Sachant qu'un octet correspond à 8 bits, combien d'octets sont-ils nécessaires pour encoder un pixel en nuances de gris ?

On considère une image de 64 pixels (dimensions  $8 \times 8$ ). Compléter la matrice ci-dessous avec les nombres qui conviennent, sachant que l'on souhaite que la matrice représente une image qui est un dégradé régulier de nuances de gris en partant du blanc pur sur le premier pixel (en haut à gauche).

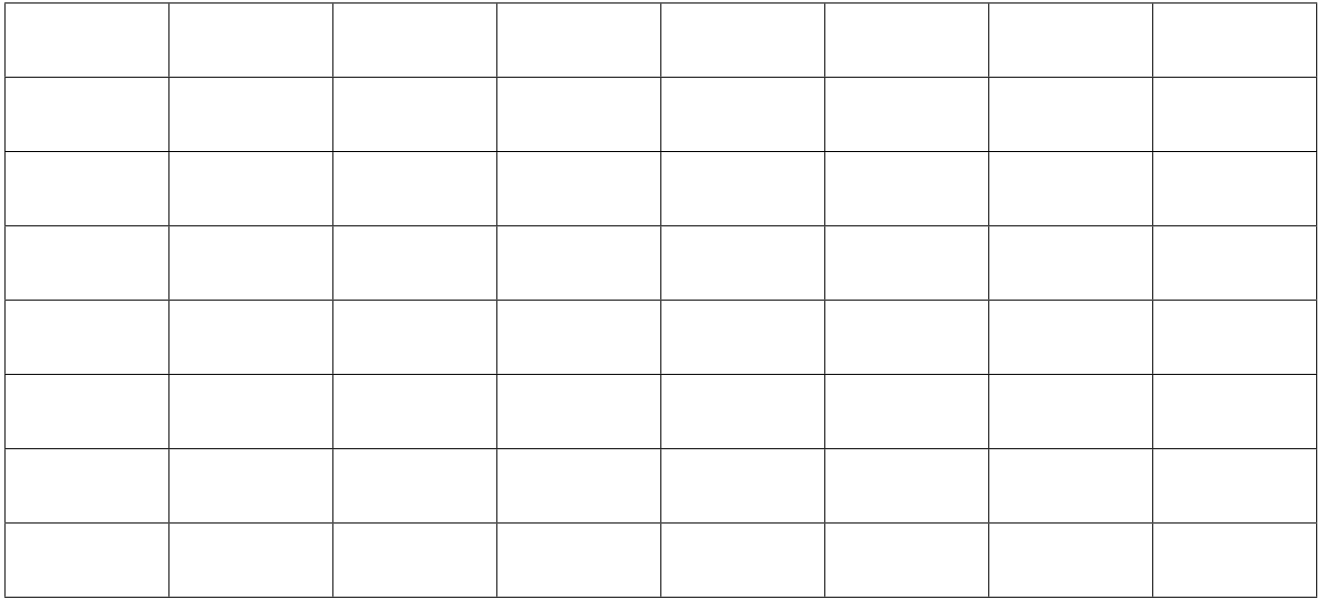

### c. Encodage d'une image en couleurs

Pour comprendre comment représenter les images en couleurs, il faut d'abord s'intéresser à la manière dont notre œil les perçoit. Notre œil contient des cellules, les cônes, qui sont sensibles à la couleur, c'est-à-dire à la longueur d'onde de la lumière qu'ils reçoivent. Ces cônes sont de trois sortes, dont le maximum de sensibilité est respectivement dans le rouge (560 nm), le vert (530 nm) et le bleu  $(424 \text{ nm})$ .

Quand notre œil reçoit une lumière monochrome émise par une ampoule jaune, les cônes sensibles au rouge et au vert réagissent beaucoup et ceux sensibles au bleu un tout petit peu, exactement comme s'il recevait un mélange de lumières émises par deux ampoules rouge et verte.

Plus généralement, quelle que soit la lumière qu'il reçoit, notre œil ne communique à notre cerveau qu'une information partielle : l'intensité de la réaction des cônes sensibles au rouge, au vert et au bleu.

Ainsi, sur une image numérique, chaque pixel est composé non d'une, mais de trois sources de lumière, rouge, verte et bleue ; en faisant varier l'intensité de chacune de ces sources, on peut simuler n'importe quelle couleur.

Par exemple :

- En mélangeant de la lumière verte et de la lumière bleue on obtient de la lumière cyan.
- En mélangeant de la lumière rouge et de la lumière bleue on obtient de la lumière magenta.
- En mélangeant de la lumière rouge et de la lumière verte on obtient de la lumière jaune.
- Le « Cyan » est un bleu turquoise et le « magenta » un violet.

Ce principe s'appelle la synthèse additive des couleurs dont l'illustration est présentée ci-dessous :

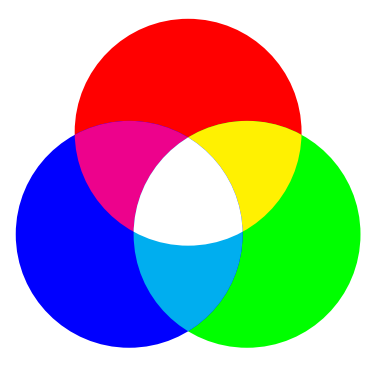

Un encodage d'une image numérique en couleur consiste donc à associer à chaque pixel :

- 256 nuances de Rouge (R de 0 à 255)
- 256 nuances de Vert (V de 0 à 255)
- 256 nuances de Bleu (B de 0 à 255)

On dit que l'image est encodée en RGB (Red Green Blue) ou RVB (Rouge Vert Bleu).

#### Exemples

Encodage RVB d'un pixel blanc : 255 255 255 (255 pour R, 255 pour V et 255 pour B) Encodage RVB d'un pixel noir : 0 0 0 (0 pour R, 0 pour V et 0 pour B) Encodage RVN d'un pixel rouge foncé : 50 0 0 (50 pour R, 0 pour V et 0 pour B)

- 1. Sur ce principe, de combien d'octets a-t-on besoin pour encoder un pixel d'une image en couleur ?
- 2. Quel nombre de couleurs différentes peut-on obtenir avec un tel encodage ?

- 3. Quel serait l'encodage RVB :
	- d'un pixel rouge :
	- d'un pixel vert :
	- d'un pixel bleu :
	- d'un pixel jaune :
	- d'un pixel cyan :
	- d'un pixel magenta :
- 4. Concevoir la matrice  $6 \times 6$  qui correspond au codage du drapeau français :

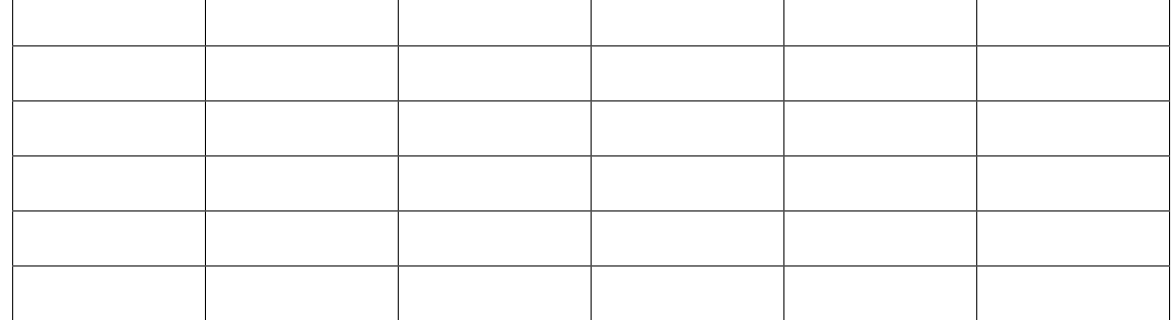